# gas-net D2

## Kompakte DSfG-DFÜ Einheit mit integriertem Mobilfunk-Router

#### Anwendungsbereiche

Die gas-net D2 DSfG-DFÜ Einheit ist vorgesehen zur Umstellung von DSfG-GDM-Anlagen von Telefonabruf auf modernste IP-Technologie via Mobilfunktechnik (GPRS/UMTS).

#### Kurzinformation

Jede GDM-Anlage mit lokalem DSfG-Bus kann auf einfachste Art und Weise mit der gas-net D2 auf die neue Kommunikationstechnologie umgerüstet werden. Durch den abwärtskompatiblen GSM/GPRS Parallelbetrieb ist es trotz privatem APN und abgeschottetem IP-Netzwerk (VPN) möglich, die GDM-Anlage über einen herkömmlichen GSM-Anruf (CSD) zu erreichen.

Die gas-net D2 ist eine DSfG-DFÜ Einheit in einem kompakten Wandgehäuse. Sie setzt auf den in Deutschland weit verbreiteten DSfG-Standard nach DVGW-Arbeitsblatt G485 auf, der sowohl zur lokalen Vernetzung von Gasmessgeräten (Klasse A) als auch zur Datenfernübertragung (Klasse B) verwendet wird. Unabhängig von ihrem Aufbau ist jede Gasmessanlage, sofern lokaler DSfG Bus vorhanden, mittels gas-net D2 auf unkomplizierte Weise an die Mobilfunktechnik anzukoppeln, ohne dabei den existierenden Aufbau zu verändern. Als Anzeigeelemente dienen vier Leuchtdioden, die auf einen Blick den Zustand des Gerätes wiedergeben. Es ist zu erkennen, ob momentan eine Verbindung besteht, ob die Empfangsfeldstärke ausreicht, ob die gas-net D2 im Mobilfunknetz oder im GPRS/UMTS Netzwerk eingebucht ist und ob der Gesamtstatus in Ordnung ist. Zur Parametrierung wird das Programmsystem GAS-WORKS verwendet; dafür schließt man den Laptop oder PC über die DSS-Schnittstelle auf der Front des Gerätes an.

**Mobilfunk:** Alle in Deutschland verfügbaren Mobilfunkanbieter werden durch die Quad-Band Funktionalität der gas-net D2 unterstützt. Wo vorhanden, erfolgt eine automatische Umschaltung vom GSM/GPRS-Netz auf das schnellere UMTS-Verfahren. Über die Konfiguration des APN Namens mit Benutzer und Passwort bucht sich die gas-net D2 in ein IP-Netzwerk ein. Mittels dieses Mechanismus ist es möglich, die Gasmessanlage über modernste TCP/IP Netzwerktechnik und Netzwerkprotokolle abzurufen. Im Normalbetrieb bucht sich die gas-net D2 ins GPRS-Netz ein und ist über das Unternehmensnetzwerk erreichbar. Aus Kompatibilitätsgründen ist es zudem alternativ möglich, die Geräte per Telefonabruf (sog. CSD-Call) abzurufen. Das bedeutet, dass auch herkömmliche modembasierte Abrufsoftware weiterhin eingesetzt werden kann. Zudem können z.B. Lieferant und Kunde über diesen Mechanismus in bekannter Weise den Abruf über getrennte Wege nutzen.

**DFÜ-Funktionalität:** Die Softwarefunktionalität "Integrierte DFÜ" für die Datenfernübertragung ist die Hauptfunktion der gas-net D2. Die DFÜ unterstützt die genannten Mobilfunkmodi und kann mit 4 unterschiedlichen Zugangspasswörtern belegt werden. Für jeden dieser Zugänge kann der Anwender eine Maskierung der lokalen Busadressen vornehmen. Die DFÜ Funktion arbeitetet nach dem DSfG Klasse B Standard, der im DVGW-Arbeitsblatt G485 beschrieben ist.

#### **Hauptmerkmale**

• Kompaktes Wandgehäuse für einfache **Montage** 

 $D2$ 

- Integrierter GPRS/UMTS-Router
- GSM/GPRS Alternativbetrieb (Kompatibilitätsmodus)
- Verwendung von benutzerspezifischen APN
- Busankopplung DSfG Klasse A nach DVGW Arbeitsblatt G485
- DFÜ Protokoll DSfG Klasse B nach DVGW Arbeitsblatt G485
- NTP Zeitsynchronisation
- Parametrierung über GAS-WORKS
- Fernparametrierung
- Lieferbar ab Mitte 2010

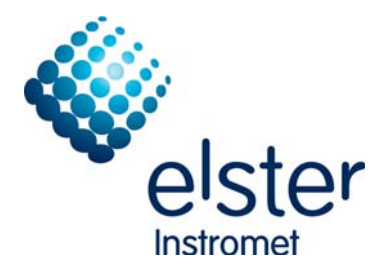

### gas-net D2: Kompakte DSfG-DFÜ Einheit mit integriertem Mobilfunk-Router

**Installation:** Die gas-net D2 ist so konzipiert, dass eine Anlagenumrüstung in kürzester Zeit ermöglicht werden kann. Das Gehäuse ist für die Wandmontage geeignet und nach dem Lösen der Deckelschrauben aufklappbar. Zur Ankopplung an die Messanlage werden lediglich eine 24V Versorgungsleitung und eine DSfG-Busleitung benötigt. Diese beiden Leitungen werden durch die Durchführungen im

unteren Teil des Gehäuses ins Gerät eingeführt und dort auf Klemmleisten aufgelegt. Die Antenne ist standardmäßig direkt am Gehäuse angebracht und kann bei Bedarf per Schraubverbinder (FME) verlängert werden. Nach Parametrierung von PIN, APN, User und Kennwort mittels GAS-WORKS wird nur noch die SIM-Karte eingebracht, und die gas-net D2 ist einsatzbereit.

**Option (auf Anfrage):** Für eine gesicherte und amtlich zulassungsfähige Datenübertragung kann die gas-net D2 auch mit signierter Datenfernübertragung ausgestattet werden.

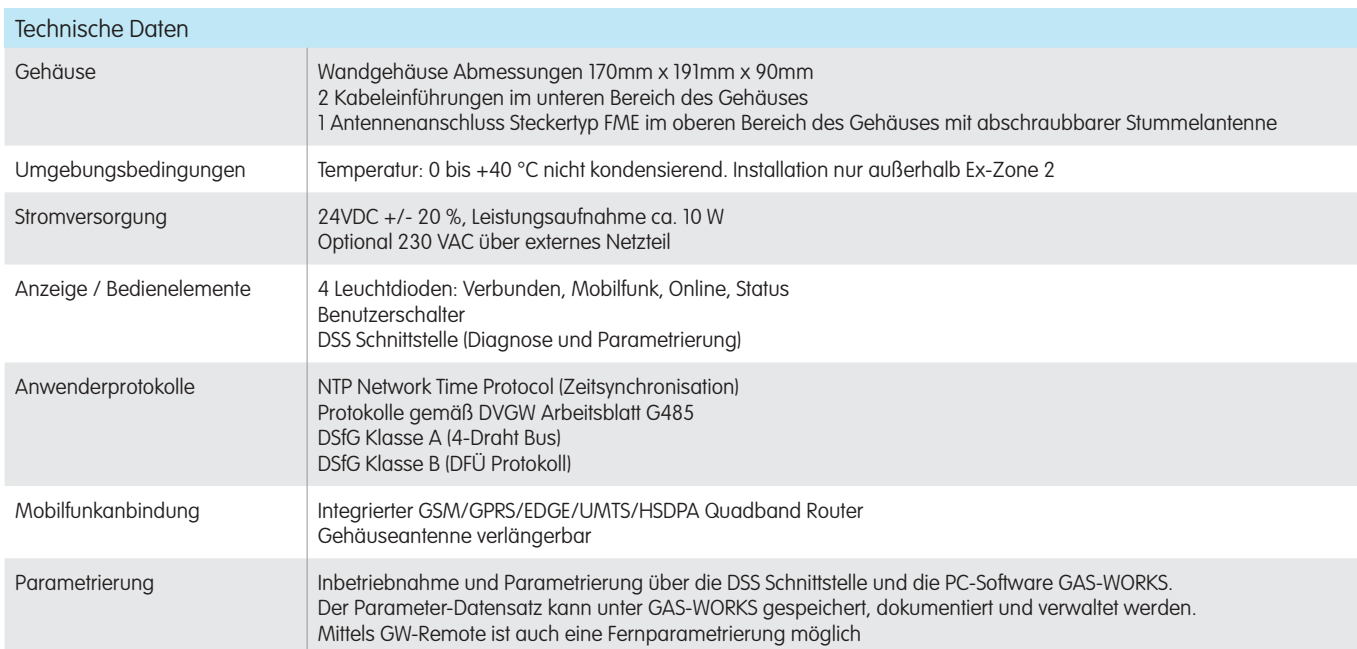

#### Ihre Ansprechpartner

A05.05.2010 gas net D2 DE02

info@elster-instromet.com info@elster-instromet.com gwf@gwf.ch

Deutschland Deutschland Österreich Schweiz Elster GmbH Elster GmbH Elster-Instromet Vertriebsges. m.b.H GWF MessSysteme AG Steinern Str. 19 - 21 Schloßstr. 95a Chostern Strasse 45 Heiligenstädter Strasse 45 Obergrundstrasse 119 55252 Mainz-Kastel 44357 Dortmund 1190 Wien 6002 Luzern T +49 6134 605 0 T +49 231 937110 0 T +43 1 369 2655 T +41 41 319 50 50 F +49 6134 605 390 F +49 231 937110 99 F +43 1 369 2655 22 F +41 41 310 60 87 www.elster-instromet.com www.elster-instromet.com info@elster-instromet.at www.gwf.ch